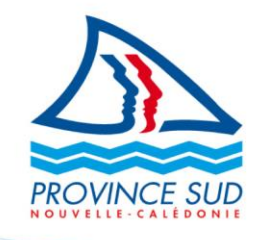

#### *Réf : F18010.01*

Bureau de la Liquidation de l'Aide Médicale **Direction Provinciale de l'Action Sanitaire et Social (DPASS)**  Immeuble Gallieni I - 5, rue Gallieni BP U2 , 98845 , Nouméa CEDEX

Tél. 20 44 12 Fax 20 47 99 liquidation.aidemedicale@province-sud.nc

*LAMWEB*

Le service en ligne des professionnels de santé pour le suivi des paiements et des droits des bénéficiaires de l'aide médicale.

# **GUIDE D'UTILISATION DU SERVICE EN LIGNE**

#### **INFORMATION**

Pour toutes questions sur vos états-tiers, vous pouvez vous adresser au service de la liquidation médicale par téléphone au 20.44.12 ou par courriel à liquidation.aidemedicale@province-sud.nc

# **Qu'est-ce que** *LAMWEB ?*

LAMWEB vous permet de :

- vérifier les droits d'un « bénéficiaire » se présentant à vous,
- suivre vos demandes de remboursement des prestations médicales pour les bénéficiaires de l'Aide Médicale Sud.

Pour accéder à LAMWEB, vous devez disposer d'un compte province Sud.

- Votre compte a été créé avec l'adresse courriel que vous avez transmise à la province Sud.
- Vous avez reçu un courriel de la province Sud avec le mot de passe.
- Ces 2 éléments sont indispensables pour vous connecter.

NB : *pour un usage optimum des services Web provinciaux, nous vous recommandons d'utiliser un navigateur internet récent (Firefox, Chrome, Opera…).*

L'affichage a été prévu pour une définition d'écran de 1360x768. Si votre écran ne peut afficher cette définition, le rendu sera dégradé.

### **Accéder à votre compte provincial**

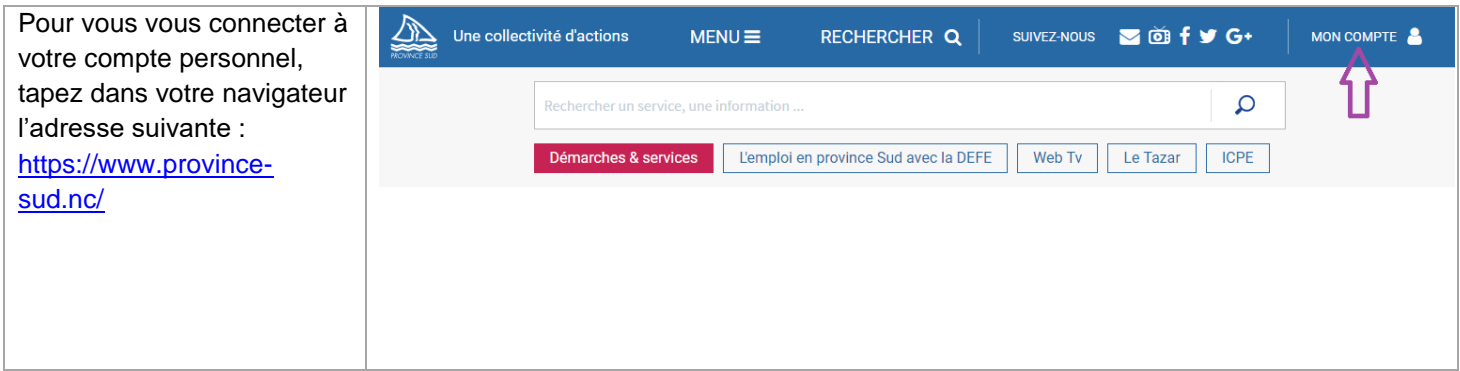

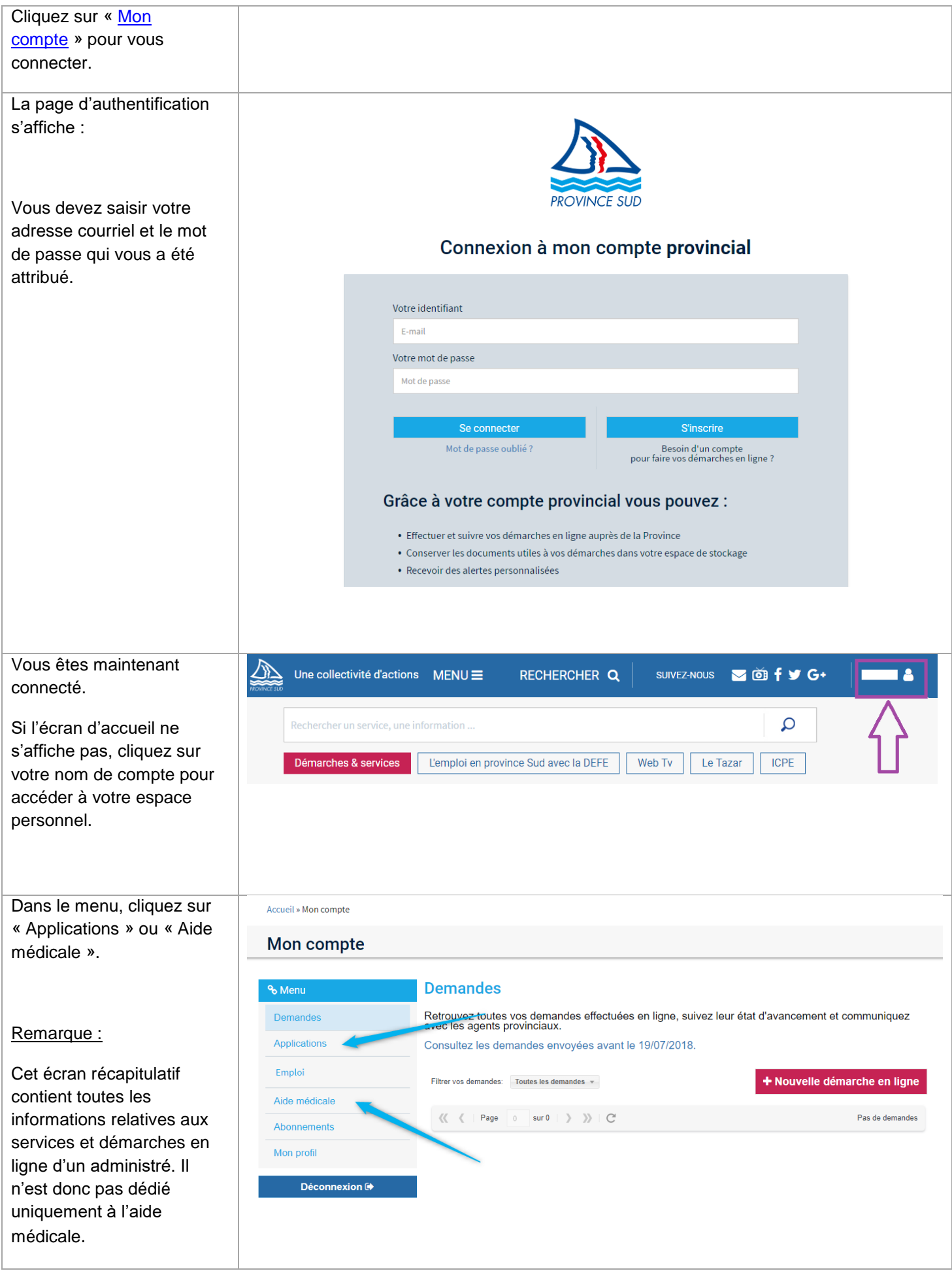

# **Accéder à votre service en ligne** *LAMWEB*

Pour voir les éléments concernant vos états-Tiers, vous devez vous rendre sur l'application LAM.

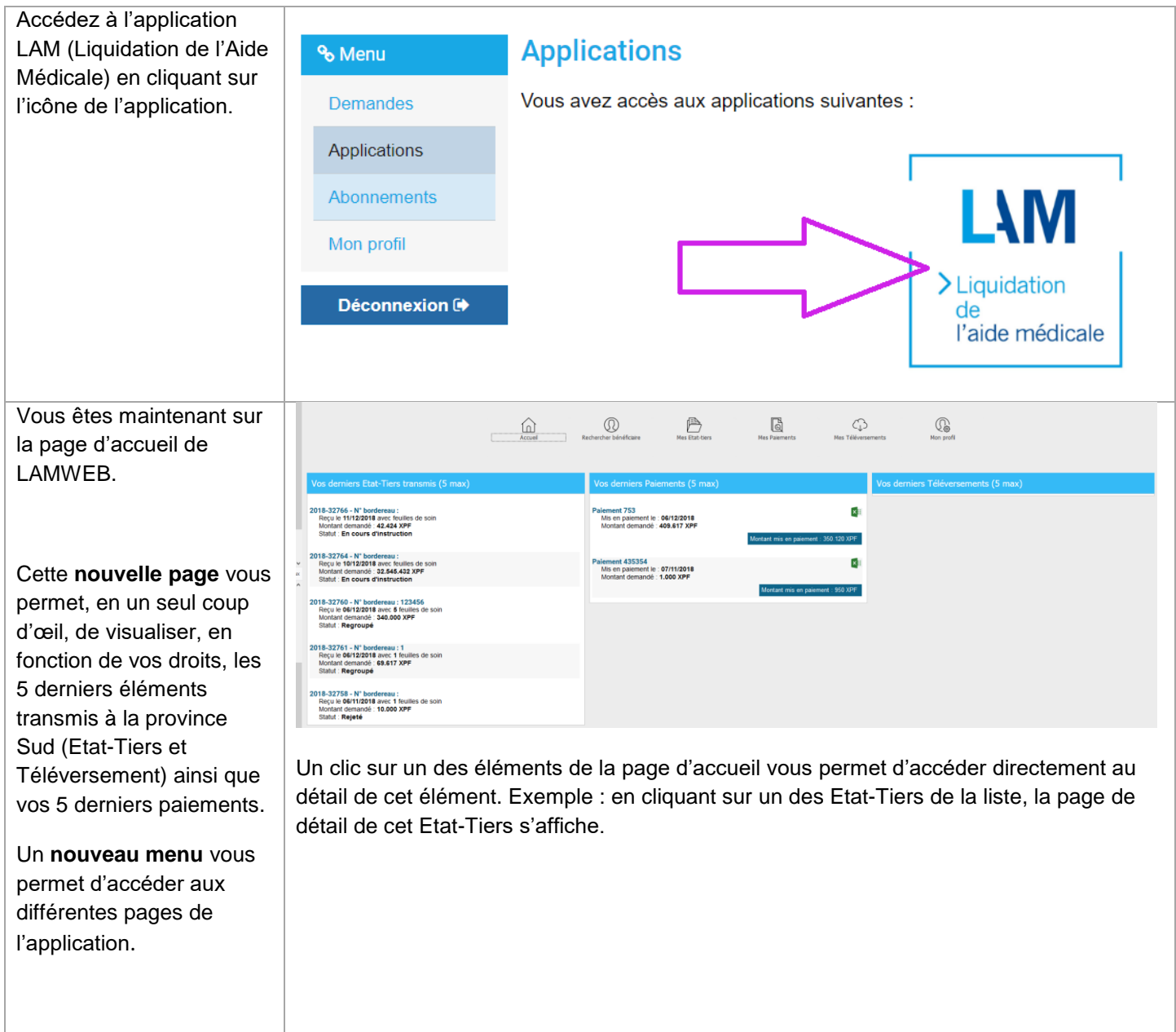

# **Recherche de droits des bénéficiaires**

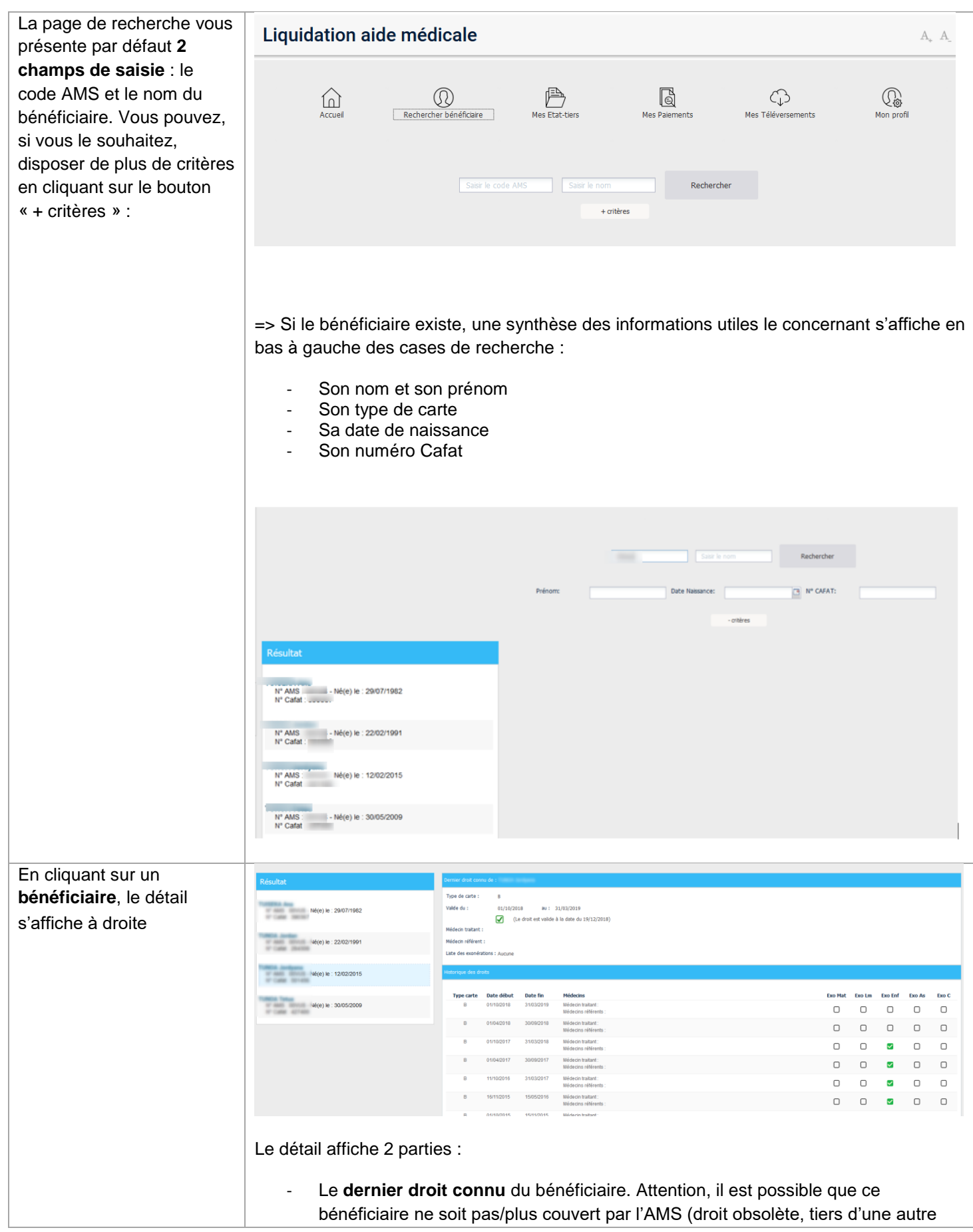

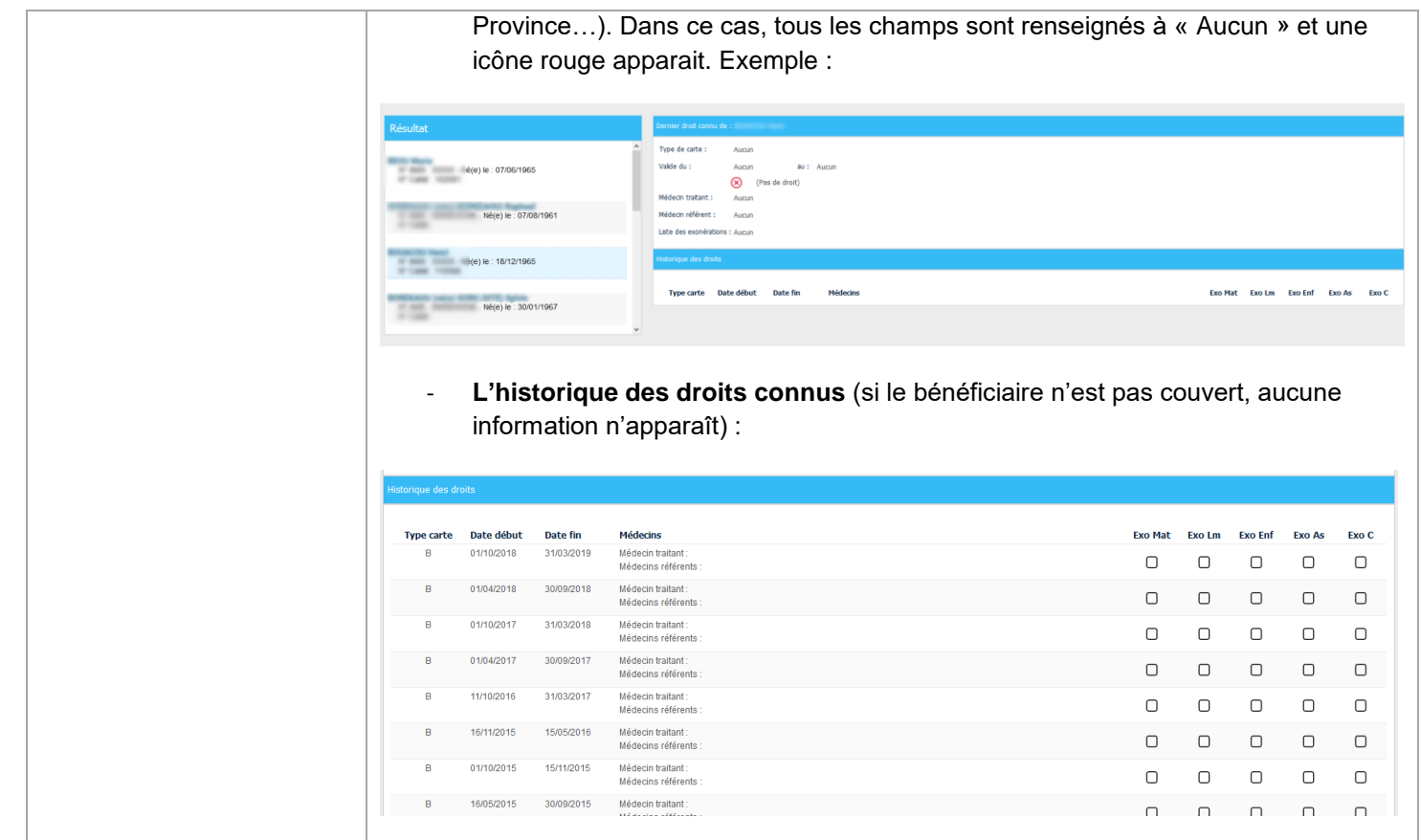

 $\bullet$ Nous attirons votre attention sur le nombre de résultat potentiellement affiché suite à votre recherche : plus celle-ci est restrictive (code AMS sur 5 caractères par exemple), plus le résultat sera rapide. A l'inverse plus votre recherche est large (sur le prénom seulement par exemple), plus le nombre de résultat sera important et les performances dégradées. Pour éviter des recherches trop larges, la liste de résultat est limitée à **50 bénéficiaires**.

## **Mes états-tiers**

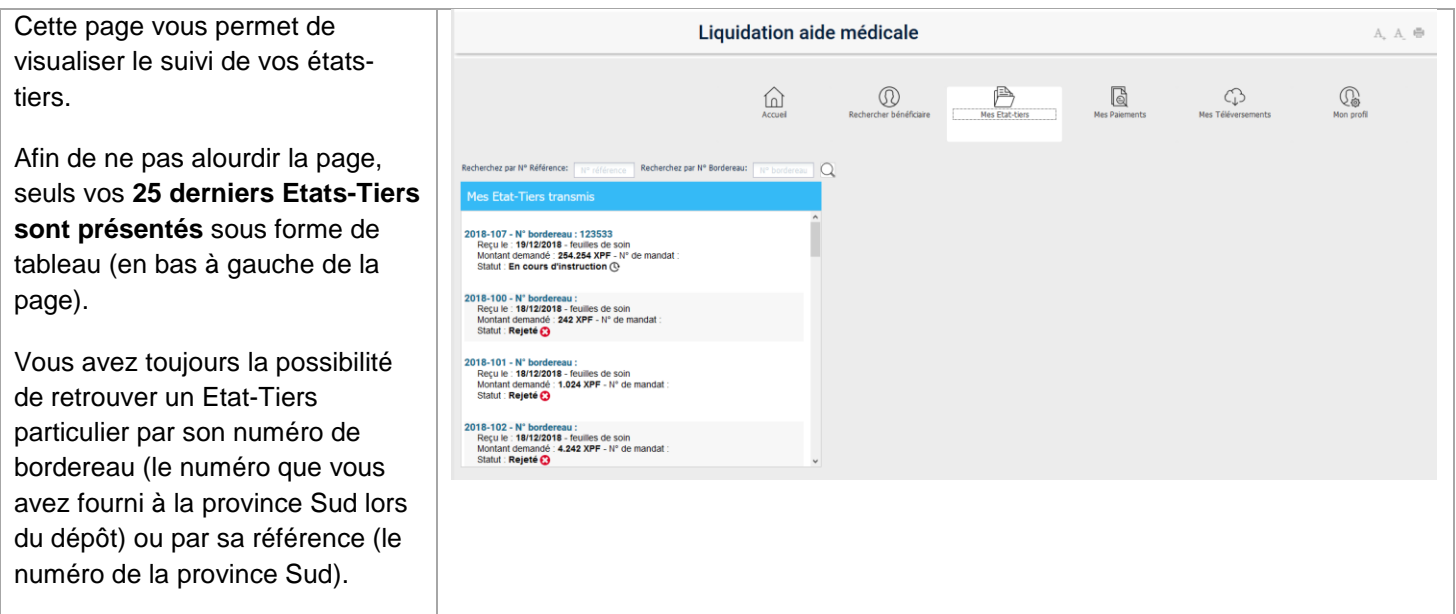

Bureau de la Liquidation de l'Aide Médicale **Direction Provinciale de l'Action Sanitaire et Social (DPASS)** Immeuble Gallieni I - 5, rue Gallieni BP U2 , 98845 , Nouméa CEDEX Tél. 20 44 12 Fax 20 47 99 liquidation.aidemedicale@province-sud.nc

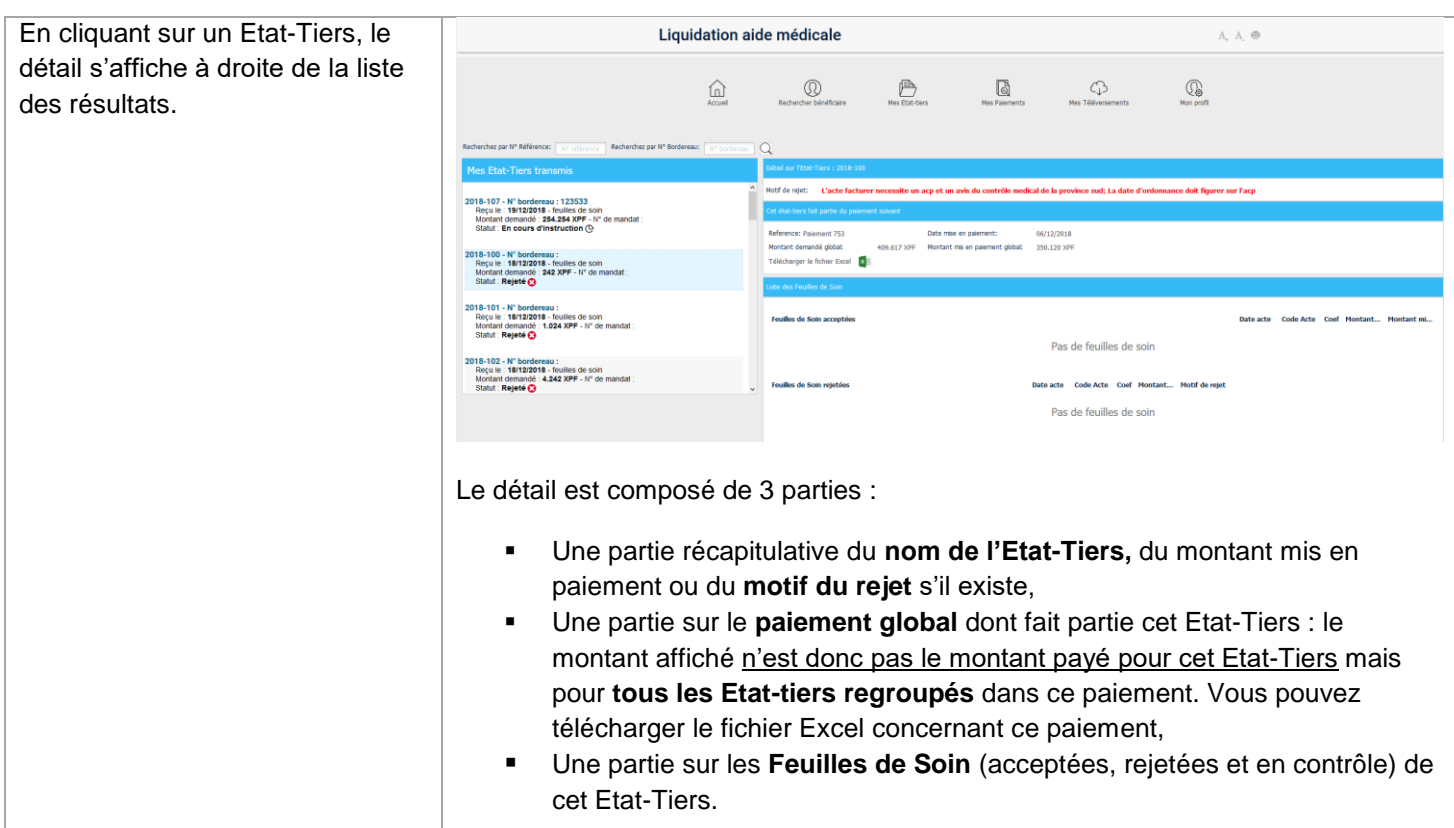

# **Mes paiements**

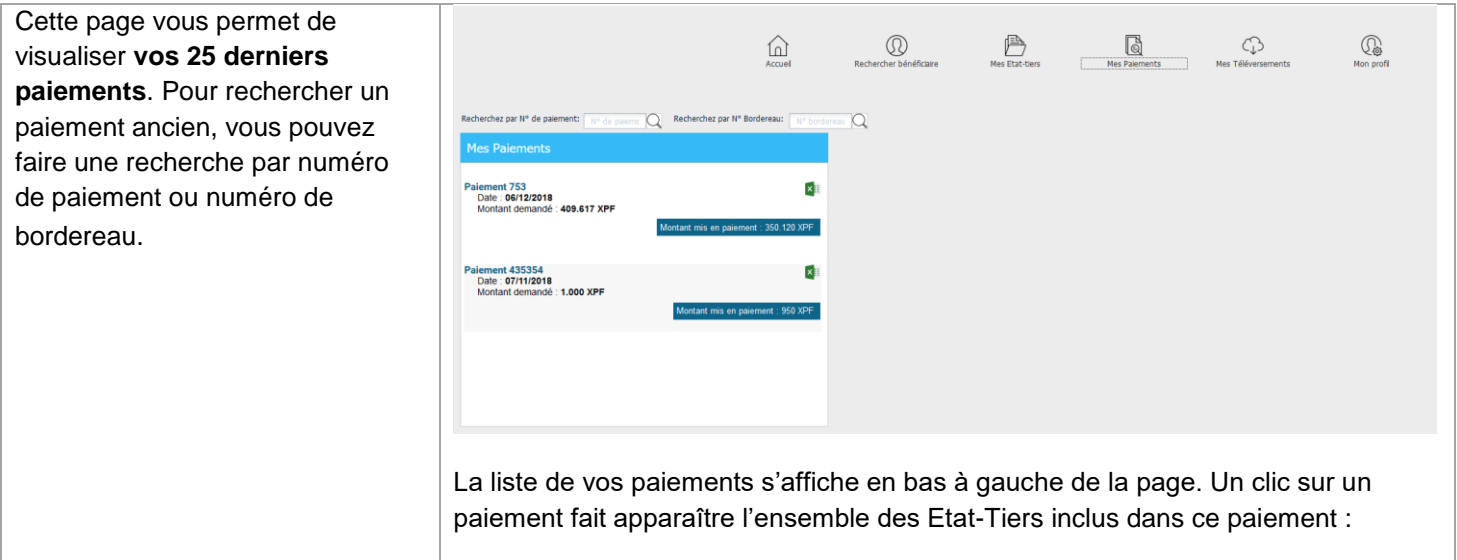

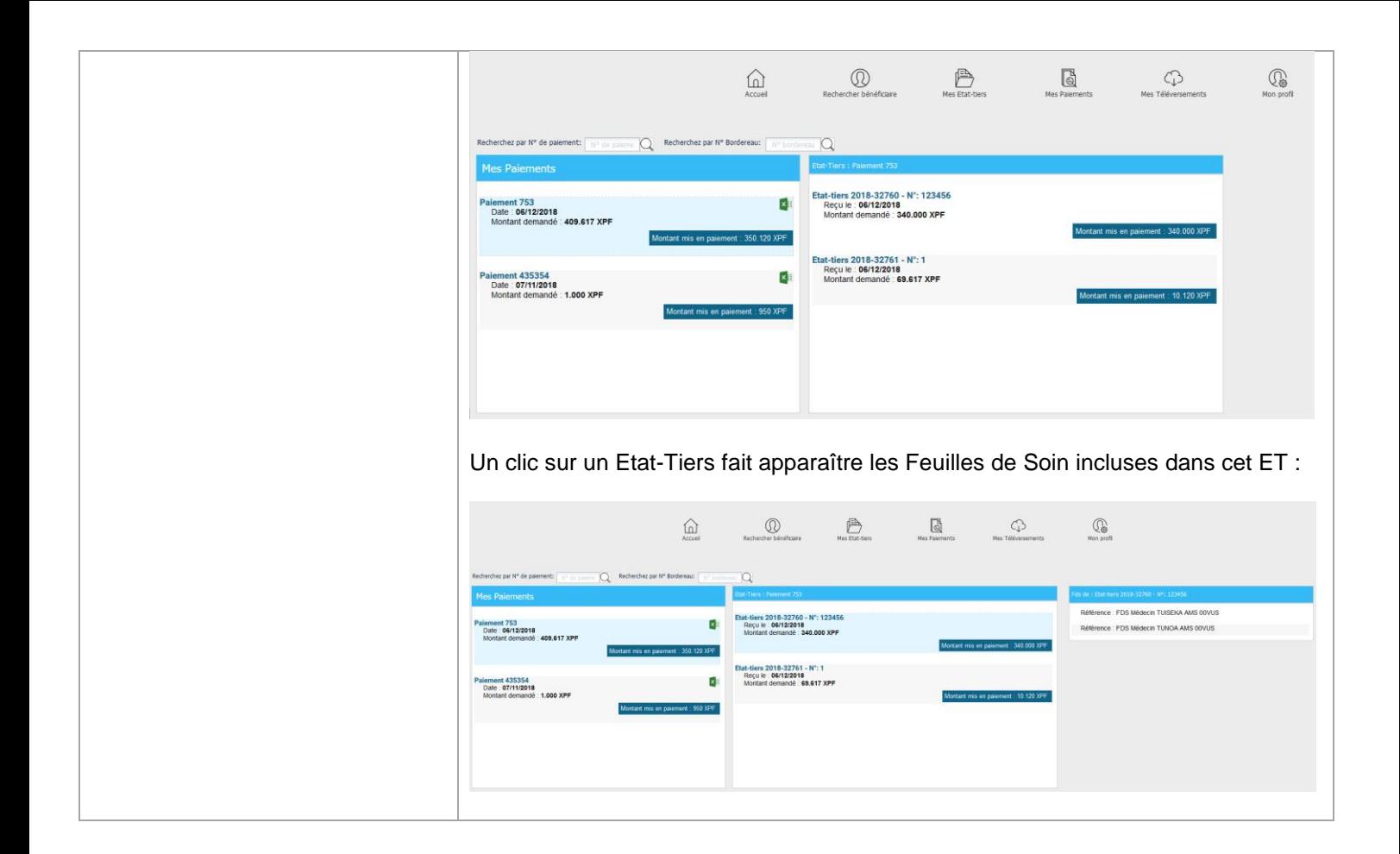

## **Mes téléversements**

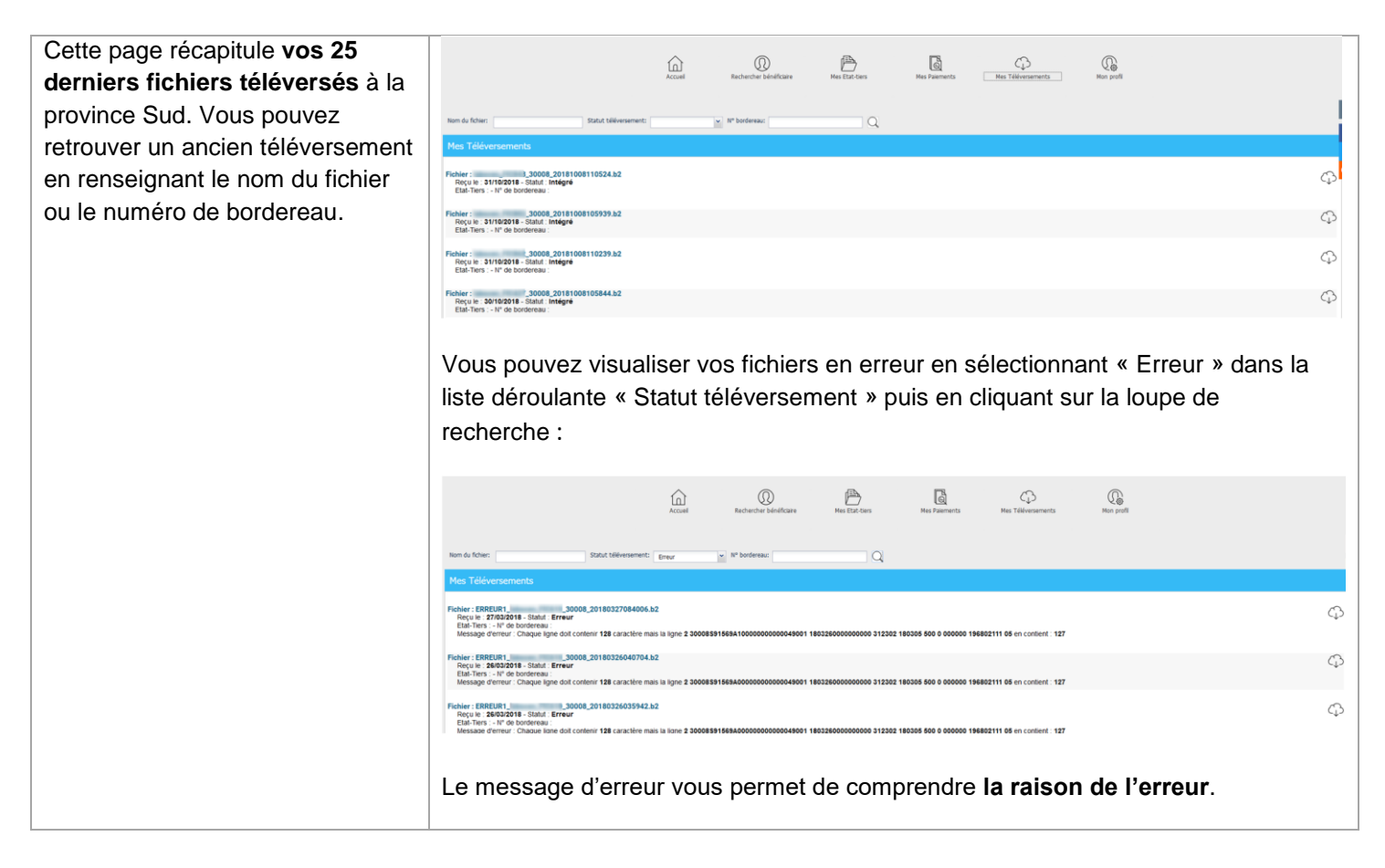

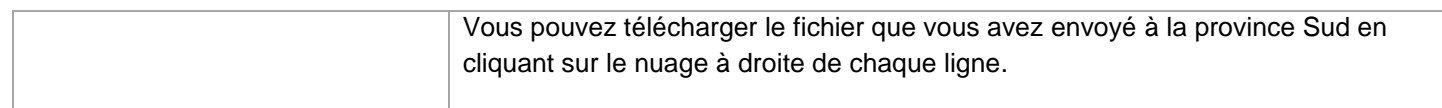

# **Mon profil**

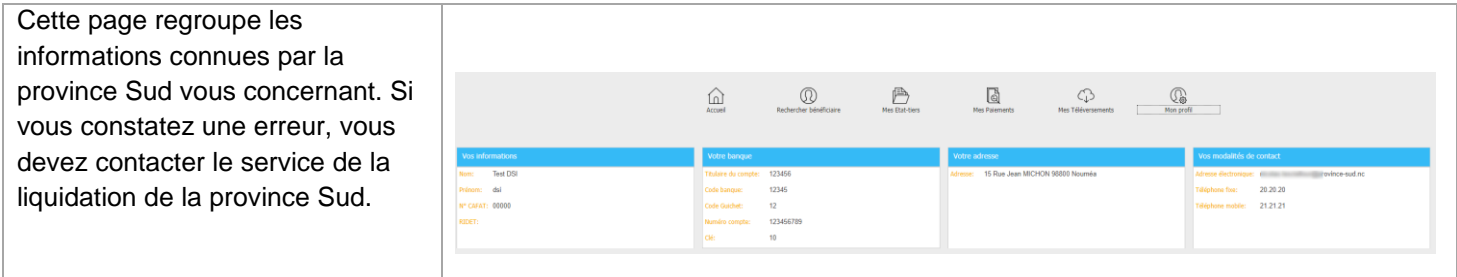